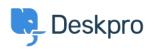

Kunnskapsbase > Deskpro Legacy > How can I see which tickets have been resolved by only one agent?

## How can I see which tickets have been resolved by only one agent?

Benedict Sycamore - 2023-08-01 - Kommentarer (0) - Deskpro Legacy

For a number of purposes, you may want to generate a report that shows a list of resolved tickets ordered by the number of agents who have replied or added a note to that ticket. Simply enter these queries into the query builder when creating a custom report in the reporting interface:

SELECT DPQL\_COUNT\_DISTINCT(tickets\_messages.person) AS 'Number of agents', tickets\_messages.ticket\_id, tickets\_messages.ticket
FROM tickets\_messages
WHERE tickets\_messages.person.is\_agent AND tickets\_messages.ticket.status = 'resolved'
GROUP BY tickets\_messages.ticket\_id
ORDER BY DPQL\_COUNT\_DISTINCT(tickets\_messages.person)